tradingview simulated trading coinbase stock reddit office of vocational rehabilitation pa coinbase pro full s

Thinkorswim guide for setting charts, indicators .

https://lookaside.fbsbx.com/lookaside/crawler/media/?media\_id=3058284247787813|||Living Unlimited, Inc. -

Home | Facebook|||1254 x 2015

Coinbase Pro Digital Asset Exchange

https://www.trsinc.org/uploads/pre-vocational-support-services-berks-county.jpg|||Berks County Community Participation Support - Threshold ...|||1600 x 1068

Most Secure, Trusted Platform - Buy Bitcoin & amp; Crypto Instantly

7 Best Platforms to Buy and Sell Cryptocurrencies in 2021. 1. Binance. Binance has distinguished itself as a reputable cryptocurrency exchange platform over the last few years. It offers crypto-to-crypto . 2. Coinbase. 3. KuCoin. 4. FTX. 5. OKEX.

http://zerodha.com/z-connect/wp-content/uploads/2015/05/62439.png|||Charts for nifty options - a course on binary option brokers|||1909 x 1041

https://image1.slideserve.com/3138904/vocational-rehabilitation-vr-transition-services-l.jpg|||PPT - Vocational Rehabilitation (VR) Transition Services ...|||1024 x 768

You have 2 options. 1. Paper Trading. It was designed to execute simulated trading on TradingView, without risking real money. To practice trading using Paper Trading, first open a chart. Next, open Trading Panel and select Paper Trading among the brokers. 2. Broker' s demo account.

https://lookaside.fbsbx.com/lookaside/crawler/media/?media\_id=386988614802668|||Pictured left to right: Denise Verchimak... - Pennsylvania ...|||2048 x 1536

https://cdn.macrumors.com/article-new/2012/06/ios6-feature-chart.png?retina|||New Features in iOS 6 Receive Spotty Support from Older ...|||1160 x 1056

Exchanges make money off of trading volume, not price appreciation. 19. level 2. marchdk2016. 0. · 3m. This is accurate and Coinbase stands to make a lot of money just from trading volume, but they also do have large holdings in crypto as well. Investing is a significant source of income for corporations just as it is for us retail investors. 7.

Coinbase Stock - reddit.com

The thing is, the underlying - i.e. bitcoin - has given and most likely will keep giving a much, much higher yield than Coinbase the stock. In short, you' re much better off holding bitcoin than Coinbase, especially if you consider that 1) with bitcoin you have no counterparty risk, 2) Coinbase has competition while bitcoin has not, and 3.

Winning Trading Software - Time tested trading signals

https://s.wsj.net/public/resources/images/FN-AN006 FN Deu M 20210318061021.jpg||Deutsche Bank investment bank revenues to swell by 20% in ...|||1280 x 853

7 Best Platforms to Buy and Sell Cryptocurrencies

Coinbase pro full screen. Can anyone tell me how to make the price chart larger or full screen. Im sure there used to be the little arrow button in the top right corner but i can't find it. 1 comment. 67% Upvoted. This thread is archived. New comments cannot be posted and votes cannot be cast.

Thinkorswim (TOS) Tutorial: How to display multiple charts in .

Full Screen Coinbase Pro Chart Start Today! The Canabist .

Coinbase Wallet doesn't charge you gas fees. The blockchain charges gas fees. Transactions on Coinbase Wallet are on-chain, and are subject to some massive gas fees. Coinbase doesn't act as an intermediary on these wallet transactions, you're basically on your own. Setting your default network to Polygon will save you gas fees.

Top 10 Bitcoin and Cryptocurrency Exchanges 1. Coinbase 2. Voyager 3. BlockFi 4. Uphold 5. Kraken 6. eToro 7. Bitcoin IRA 8. Crypto.com 9. Binance 10. Hodlnaut Best Crypto Exchanges and Investing Platforms

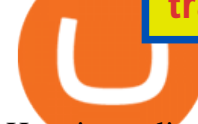

Here is our list of the 10 best cryptocurrency exchanges and investing or trading platforms. 10 Best Crypto Exchanges and Platforms of January 2022 .

https://www.supercryptonews.com/wp-content/uploads/2020/07/travala-expedia.jpeg|||Crypto Payments Available for Expedia with Travala.com ...|||2240 x 1120

https://stormgain.com/sites/default/files/news/More mainstream banks embrace crypto as savvy traders cash in.jpg|||Safely To The Moon Crypto Where To Buy : Buy bitcoin ...|||1280 x 896

http://1.bp.blogspot.com/-KLLZi6xgW2k/VY9in7sanvI/AAAAAAAAAUo/CQclvqdQgHk/s1600/22.PNG|||T radeTheBid: Thinkorswim S&P Emini Chart Setup|||1600 x 815

PA Office of Vocational Rehabilitation Author: Stephanie Shuler Created Date: 11/23/2016 11:19:35 AM . http://scpaworks.org/wp-content/uploads/2015/12/DFP\_7904.jpg|||Vocational Rehabilitation Services - SCPa Works|||2048 x 1367

The Pennsylvania Office of Vocational Rehabilitation, or OVR, provides vocational rehabilitation services to help persons with disabilities prepare for, obtain, or maintain employment. OVR provides services to eligible individuals with disabilities, both directly and through a network of approved vendors.

This is a quick and easy way to buy safemoon. This is a step by step process on how to buy the crypto. Step 1: Buy BNB (through an exchange). Step 2: Setup Trust Wallet (Safely save Seed Phrase) Step 3: On the Trust Wallet, click on BNB, click receive & amp; copy the address. Step 4: Go to the exchange and withdraw BNB to the address.

The 5 Best Cryptocurrency Trading Sites. The History of Bitcoin. A look at Bitcoin $\&\#39$ : beginnings and price history. As the number of cryptocurrencies on the market continues to expand, . Coinbase. Binance. Robinhood. Gemini.

Cancel Tradingview Online - Cancel your Plan Today

https://2.bp.blogspot.com/-xMnuZfEGCwk/Wpwin1cQWWI/AAAAAAAAA18/yyRLP4JfuCgSZ3k4k2S2o5 54hHCwnoD-wCLcBGAs/s1600/4.png|||DayTradingFearless: Free Thinkorswim Codes|||1594 x 790

https://thecoinrise.com/wp-content/uploads/2021/07/Bitcoin-re-tests-40k.jpeg|||Blockchain, Crypto and Stock News - Blockchain, Crypto and ...|||2560 x 1707

Depth Chart. The depth chart is a visual representation of the order book, showing bid and ask orders over a range of prices, along with the cumulative size. Order Book. The order book panel shows the current open orders on Coinbase Pro in an order ladder format. Order Form. The order form panel lets you place orders on the order book. Open Orders

1. Boiler Room Trading Course & amp; Live Trading Group (LINK BELOW) https://boilerroomtrading.teachable.com/p/home2. Trade Ideas Scanners | Best Scan.

https://www.pirehab.com/wp-content/uploads/2016/06/20160517\_094423-3.jpg|||Photos from the 2016 PA BWC Conference in Hershey, PA ...|||1446 x 2285

The 5 Best Cryptocurrency Exchanges Cryptocurrency US News

Best Crypto Trading Platforms Reviewed. 1. eToro Overall Best Cryptocurrency Trading Platform 2021. For us eToro wins the award for the overall best cryptocurrency trading platform in . 2. Capital.com Best Cryptocurrency Trading Platform for Leveraged CFDs. 3. Binance Best Crypto Exchange .

https://db-excel.com/wp-content/uploads/2019/01/crypto-trading-spreadsheet-with-financial-modeling-for-cry ptocurrencies-the-spreadsheet-that-got-me.png|||Crypto Trading Spreadsheet with Financial Modeling For ...|||1657 x 786

Overview of the trade view Coinbase Pro Help

Coinbase as a stock : stocks - reddit.com

https://img3.govserv.org/169/079/1784773921690790.jpg|||Pennsylvania Office of Vocational Rehabilitation ...|||1700 x 986

Coinbase Stock News r/ coinbaseipo. Join. Hot. Hot New Top Rising. . newly added to the BSC! Join our telegram and Reddit today! Presale July 23rd! 1 bnb = 100 .

Office of Vocational Rehabilitation Western District of .

Lets set up the graphics in TOS. To set up the chart, we need to go to the Chart settings settings (the gear icon in the upper right corner) and click on the icon. Next, select Appearance. Here you can configure the colour scheme of the graphs, as well as the type of display.

https://cdn1.betapage.co/images/159031744-162388187.png|||Crypto to Cards | BetaPage|||1920 x 865 Information: The Pennsylvania Office of Vocational Rehabilitation is a state agency responsible for helping persons with disabilities prepare for, obtain and keep employment. Rehabilitation services are provided in an individualized manner, helping per-sons receive the particular service they need to become employed.

coinbase-pro Live Price Chart, Exchanges, Trade Volume and .

https://tradingreview.net/wp-content/uploads/2017/12/tradingview-charts-1.png|||Tradingview Save Indicators Group Change Simulated Value|||2870 x 1360

10 Best Crypto Trading Platforms To Buy Altcoins .

https://cdn.statically.io/img/code.market/wp-content/uploads/2020/07/1595297211\_442\_Flutter-Crypto-and-

Wallet-UI-KIT-Template-in-flutter.png?quality=100&f=auto|||Flutter Crypto and Wallet UI KIT Template in flutter|||1080 x 1579

https://coincentral.com/wp-content/uploads/2017/10/23584102 10155167717567615 1815997961 o.png|||Bi nance Exchange Review|||2000 x 1000

https://www.cryptoninjas.net/wp-content/uploads/2017/05/litecoin18.png||Litecoin added to Coinbase for direct buying and selling ...|||1331 x 804

Hello friends, today you can review the technical analysis on a 1D linear scale chart for Coinbase Global, Inc. (COIN), a stock traded on the Nasdaq exchange. Please review the chart as it is self explanatory. The key is to break the resistance line as the price is in a critical area.

Defi system and eventually its just going to be called the monetary system because its just a its basically a database in a network you get educated and once again when you get educated have an investment thesis heres what i like to invest in heres what i dont this is a clip from our webinar solely broadcast for etoro us club members our webinars let members straight interact .

https://i.pinimg.com/originals/73/3e/e3/733ee33334f9c38efa7646cdedfbae84.jpg|||Where To Buy Safe Moon Crypto Coin - Arbittmax|||1600 x 1202

Best Crypto Exchanges Of January 2022 Forbes Advisor

HOW TO BUY SAFE MOON QUICK AND EASY WAY TO BUY SAFEMOON .

http://www.ross.pa.us/ImageRepository/Document?documentID=1264|||Pennsylvania's OVR Summer 2020 Program | Ross Township, PA|||2600 x 1950

https://steemitimages.com/DQmX9nhigmGFxjwZ5oy6FBS7zwmg7MJNg2RnkjFQdcbs2zi/Patterns.jpg|||Bitc oin Trading History Currency Exchange Rates|||2550 x 2825

https://hiddenpolitics.net/wp-content/uploads/2021/02/Screenshot-2019-03-20-at-09.21.50-1200x900.png|||Do gecoin jumps 25% as Coinbase lists crypto for Pro ...|||1200 x 900

Is investing in Coinbase stock a good idea? - reddit

Coinbase+pro+full+screen+chart - Image Results

HOW TO BUY SAFE MOON - QUICK AND EASY WAY ON HOW TO BUY .

How To Use Think Or Swim Chart Settings Tab - YouTube

10 Best Cryptocurrency Exchanges & amp; Platforms January 2022

Going to buy some for the meme stock value play, but saving 75% of the buying power for the overvalued dip. 5. level 1. Truebesobedooo. · 6m. Over valued when it first comes out in a few days, went from \$200 to \$300 to \$350 a share. 3. r/CoinBase. Welcome to r/Coinbase!

https://i.pinimg.com/originals/f5/02/8f/f5028f8f3904d46d189461f9abef9360.jpg|||Can You Short Crypto On Coinbase - Edukasi News|||1400 x 1237

https://3.bp.blogspot.com/-E1NldQRWw9A/WpwisrkByZI/AAAAAAAAA2A/tvEftR1LhnM0pl67Ki9XpN6 wMmAtoQWcgCLcBGAs/s1600/5.png|||Videos - DayTradingFearless|||1589 x 795

How to BUY SAFEMOON the Very Easy way! plus Everything YOU NEED To Know about the Safe Moon Cryptocurrency If you have any questions just let me know! \*This.

Robinhood brings its no-fee ethos to cryptocurrency trading, but currently offers few .

This subreddit is dedicated to those that use the Coinbase platform - Coinbase, Coinbase Pro, and Coinbase Wallet - for investing in cryptocurrencies. If you're looking for Coinbase support, please visit the /r/Coinbase subreddit.

Coinbase\_STOCK - reddit.com

Thinkorswim (TOS) Tutorial: How to add ATR and Implied Volatility overlapped on a chart in Thinkorswim. In this video, youll learn how to stack Implied Volatility (IV) and ATR (Average True Range) in the same indicator window in Thinkorswim software platform. Read More ».

https://5kfbhfl21k-flywheel.netdna-ssl.com/wp-content/uploads/2018/06/service-directory-logos\_pa-office-ofvocational-rehab.jpg|||PA Office of Vocational Rehabilitation, York District ...|||1250 x 834

The PA Office of Vocational Rehabilitation serves individuals with disabilities that prove a substantial barrier to gaining or sustaining employment. They provide a wide variety of services to assist in gaining, entering, or retaining a job.

https://zycrypto.com/wp-content/uploads/2020/12/BitPrime-Facilitates-Crypto-Purchases-via-Credit-Card-Thr ough-Simplex-Partnership.jpg|||BitPrime Facilitates Crypto Purchases via Credit Card ...|||1600 x 800 Best Cryptocurrency Trading Platforms [2022] Beginner' sGuide

https://cryptoevents.global/wp-content/uploads/2020/12/paxos.jpeg|||Paxos Raises \$142 Million in Series C Funding - Crypto Events|||1440 x 774

Binance is the largest digital currency exchange services in the world that provides a platform .

https://fretboardnotes.com/wp-content/uploads/2021/02/pr\_source1.jpg|||Bitcoin Roulette online - play the most best ...|||1024 x 1024

https://www.trsinc.org/uploads/community-work-center.jpg|||Community Work Center - Threshold Rehabilitation Services|||1068 x 1600

Individuals Disability Services

https://www.nuwireinvestor.com/wp-content/uploads/2021/12/mana-image1.jpeg|||Everything You Need to Know About MANA Coins - NuWireInvestor|||1200 x 800

Coinbase Pro | Digital Asset Exchange. We use our own cookies as well as third-party cookies on our websites to enhance your experience, analyze our traffic, and for security and marketing. For more info, see our Cookie Policy.

Trading Options Made Simple - 5 Perfect Strategies Inside

Since 2017, DigitalCoin has become one of the trusted brands within the crypto community. This success award goes to the combination of people, accurate crypto market analysis and data, the latest news, latest blogs, advertisement placements, and many more. Navigation. FAQ.

The Best Option For Options - Join BlackBoxStocks Now & amp; Save Home [www.dli.pa.gov]

https://hodlerinfo.com/wp-content/uploads/2021/10/crypto-college.jpg||Crypto College? Ivy League Institution Partners With ...|||1365 x 800

Welcome back to another video.In this video I am showing you guys where you can buy the new crypto Safe moon from. This is a quick and easy way to buy safemo.

Paper Trading main functionality TradingView

10 Best Crypto Trading Platforms To Buy Altcoins .

https://adapittsburgh.com/assets/img/worship\_3-alt.jpg|||ADA at 30: Accessibility in Pittsburgh|||1200 x 1200 https://www.cryptofaucets.org/wp-content/uploads/2020/01/oxbtc-com-dashboard.jpg|||Oxbtc.com Review: Legit Cloud Mining | Crypto Hyips|||1271 x 811

https://image3.slideserve.com/6620942/ovr-s-mission-l.jpg|||PPT - Pennsylvania Office of Vocational Rehabilitation ...|||1024 x 768

Best Crypto Trading Platform 2021 - Cheapest Platform Revealed

https://thetrader.top/wp-content/uploads/2020/04/Previous-Day-Close-2-TOS.jpg|||TOS indicator Previous Day Close Line, settings and code ...|||1919 x 1010

I want to practice trading without . - in.tradingview.com

Learning Center - General Settings - Thinkorswim

ThinkorSwim Charts Studies: How to Setup TOS Charts - YouTube

TradingView Mar 11. We teamed up with a behavioral psychologist to look into the science behind the best song choices for trading and investing. We identified a formulae based on the five essential components of music Tempo (BPM), Tone (T), Length and Volume (LV), Lyrics (L) and Mood (M).

https://pbs.twimg.com/media/DEyHfw1XgAIbZA2.jpg|||PA Office of Vocational Rehabilitation on Twitter: & auot; Made ... |||1200 x 800

https://www.bvrspittsburgh.org/wp-content/uploads/2012/08/deafblindplacement.jpg||Employment Services | Blind & amp; Vision Rehabilitation ... $|||1200 \times 1600$ 

https://vladimirribakov.com/wp-content/uploads/cryptocurency1.png|||Complete Guide to Crypto Currency - Vladimir Ribakov|||1500 x 795

How to simulate and practice trading with Tradingview (free .

Coinbase has swung from a 52-week high of \$429 to a 52-week low of \$208. Currently, shares are nearly 30% lower than their initial price. Still, the Wall Street consensus is strongly bullish as .

https://static.crxzone.com/images/news/cycle.jpg|||We have launched crypto payments processing for merchants ...|||1169 x 2480

1. eToro Overall Best Free Cryptocurrency Trading Platform (FINRA Registered) If youre looking for a safe and low-cost crypto trading platform that is suitable for newbies, look no further than eToro. This top-rated provider gives you access to 16 digital currencies.

How to buy SafeMoon on Trust Wallet. 1. Download the Trust: Crypto & amp; Bitcoin Wallet app from the app store (on iOS and Android). 2. Open the app and tap Create a new wallet.. 3. Review the Privacy Policy and Terms of Service. Tick the box next to Ive read and accept the Terms of Service and .

The platform is ideal for crypto beginners giving them a familiar interface to trade other conventional financial instruments such as stocks, commodities, ETF ( Exchange Traded Funds ), and Options. The platform has over 13 million users already, which proves its popularity.

Coinbase Stock: Why Analysts Are Feeling Bullish - Meme Stock .

PA Office of Vocational Rehabilitation

Where to Buy SafeMoon? Beginners Guide 2022 .

Best Crypto Trading Platforms 2022 - Trade Crypto Today

https://miro.medium.com/max/2300/1\*b1VutkJ6-NZR1OVveLKYnw.jpeg||Pros & amp; Cons: My Experience Using Crypto.com | by Joe Pile ...|||1150 x 1220

Coinbase Pro - GDAX Screen SIZE matters! - deeplizard

Vocational Rehabilitation Home

https://live.staticflickr.com/7284/8740359756\_5382b3326b\_b.jpg|||Delaware Delegation at NGA Institute | As part of a ...|||1024 x 768

Most Secure, Trusted Platform - The Safest Place to Buy Crypto

https://3.bp.blogspot.com/-RHoLBdpaOGY/WpwfBe3L8PI/AAAAAAAAA1Q/hyE\_Z5g1J5wnYEKvhP5wn 6RB-r88L0qAQCLcBGAs/s1600/1.png|||Videos and Tos Charts - DayTradingFearless|||1586 x 771

10 Best Crypto Exchanges and Platforms of January 2022 .

Platform+crypto+trading News

https://www.trsinc.org/uploads/community-based-work-assessments-threshold-rehabilitation-services-berks-c ounty.jpg|||Berks County Community-Based Work Assessments - Threshold ...|||1600 x 1068

With this trend, the need emerged for crypto trading platforms, which basically carry out the trading of digital

currencies and are responsible for cryptocurrency sales value and price.

OVR PA CareerLink® Lackawanna County

Coinbasepro TradingView

Saving my charts and settings in TOS exactly the way they are .

https://agrabilitypa.org/wp-content/uploads/2016/02/agrability-client-cathie-dibert-with-kendra-martin.jpg|||Ag rAbility PA partners with PA Dept. of Ag at 100th Farm ...|||4032 x 3024

By using the " Save Style. " option, you get to keep all the settings and indicators on the chart. I' munsure of what you mean by " linking. " If it was as simple as entering one ticker on chart A and also have chart B pull up the same ticker at the same time, then yes, there is a way to do that. Just assign a number to chart A, and on chart B .

https://chatter.ampfutures.com/hs-fs/hubfs/c18.jpg?width=1600&name=c18.jpg||Daily Cartoon|||1365 x 898

https://cdn.discordapp.com/attachments/295290704064806912/371520274178244608/unknown.png|||Stock Screener, Chart Settings, Trade Ideas Momo Layout ...|||3613 x 1768

Best Way to Buy SafeMoon Binance Tutorial. Step 1: Open an Account. Start by heading over to Binances platform and opening an account. Doing so is simple and quick, and you will first have to . Step 2: Upload ID. Step 3: Deposit Funds. Step 4: Buy SafeMoon.

Top Crypto Trading Platforms: Reviews 2022. 1. Binance. Binance is the largest digital currency exchange services in the world that provides a platform for trading cryptocurrencies. The platform . 2. Coinbase. 3. Bybit. 4. FTX. 5. eToro.

https://i0.wp.com/levittownnow.com/wp-content/uploads/2018/02/IMG\_5219.jpg||Bucks County Program Supports Students With Disabilities ...|||5184 x 3456

coinbase stock investment : CoinbaseInvestors

In my opinion, Coinbase stock seems to be directly tied to the crypto market at large. They went public and crypto started crashing. As far as if they are terrible company or not, I think complaints in a subreddit wouldnt be a good way to gauge something. Pretty much every crypto company subreddit has complaints in it.

http://mediad.publicbroadcasting.net/p/wesa/files/styles/x\_large/public/201605/27080579455\_4be6f9c108\_k.j pg|||Pennsylvania HS Students With Disabilities To Get More ...|||2048 x 1356

https://kcc.ky.gov/Vocational-Rehabilitation/staffresources/PublishingImages/Elizabeth

Thompson.jpg|||Kentucky Career Center Program Policy and Support Staff|||3088 x 3088

ThinkorSwim charts setup tutorial where we teach you how to setup TOS charts in a simple way. Take Our Free ThinkorSwim Course: https://bullishbears.com/thin.

https://news.bitcoin.com/wp-content/uploads/2017/12/bitcoin-cash.png|||Coinbase Custody Minimum How To Go From Usitech To ...|||2146 x 998

Reading Coinbase Pro Charts - 1DayDude

Office of Vocational Rehabilitation - PA Families Inc

https://www.comop.org/wp-content/uploads/2020/03/school-to-work-NM-03-scaled.jpg|||Choices 2020 Spring | Community Options, Inc.|||2048 x 1536

https://www.jobs4lancaster.com/wp-content/uploads/2018/10/header-ovr.jpg|||Individuals With Disabilities | PA CareerLink® of ...|||1920 x 1130

General Settings. General Settings are common for all chartings, they affect visibility, snapping, and synchronization of chart elements. To customize general settings. 1. Make sure the Chart Settings window is open. For information on accessing this window, refer to the Preparation Steps article. 2. Choose the General tab. 3.

Coinbase Pro Trading Interface The Cryptocurrency Forums

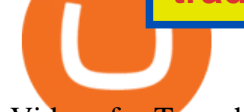

Videos for Tos+chart+settings

5 Ways You Can Buy the SafeMoon Crypto. Bitcoin Cash (BCH) Under the Energy Consumption article I referenced above, Bitcoin Cash consumes a relatively large amount of energy, with rated . Litecoin (LTC) Monero (XMR) Zcash (ZEC) DigiByte (DGB)

I' m going to show you how the GDAX user interface is responsive to the screen size of your device. ???????? VIDEO SECTIONS ???????? 00:00 Welcome to DEEPLIZARD - Go to deeplizard.com for learning resources 00:30 Help deeplizard add video timestamps - See example in the description 02:43 Collective Intelligence and the DEEPLIZARD HIVEMIND ???????? DEEPLIZARD COMMUNITY RESOURCES ???????? ???? .

https://cdn.vox-cdn.com/thumbor/lo62KyYpYme7oMknSCCHV-tGYSg=/0x0:4500x3000/1200x800/filters:fo cal(1890x1140:2610x1860)/cdn.vox-cdn.com/uploads/chorus\_image/image/57909301/865708390.jpg.0.jpg||| Coinbase founder sent a warning to bitcoin investors ...|||1200 x 800

Best Crypto Trading Platforms 2022 - Trade Crypto Today

Paper/Simulated Trading LIVE for all users! TradingView Blog

https://cdn.shopify.com/s/files/1/1672/3421/products/71F1H7B9p-L.\_SL1500\_1024x1024@2x.jpg?v=157833 4627|||KeepKey Hardware Wallet|||1500 x 1144

How to buy SafeMoon the easiest way to buy the lunar .

https://lookaside.fbsbx.com/lookaside/crawler/media/?media\_id=1860603470774501|||Pennsylvania Office of Vocational Rehabilitation ...|||1488 x 1365

https://monvalleyinitiative.com/wp-content/uploads/2020/03/20200305\_091529.jpg|||OVR surprises employment coach with award|||1500 x 1261

http://www.fwtrader.com/wp-content/uploads/2010/10/2010-10-03\_1403.png|||A Reliable Way to Set Grid Section for TOS First Wave Trader|||1024 x 768

Paper trading is launched for all users! Paper trading (also known as simulated trading) lets you trade with fake money and practice buying and selling securities. Everything is technically just like trading with real money, just without the risk.

https://pm1.narvii.com/6820/00e889894e7064af5704552080135a238b703907v2\_hq.jpg|||Friendship Memes Bts : The 10 Most Iconic Bts Memes Soompi ...|||1024 x 1001

http://arcofchestercounty.org/wp-content/uploads/2020/11/DSP-Sikorsky-.jpg|||Comprehensive Employment Services The Arc of Chester County|||2048 x 1536

How to Buy Safemoon (SAFEMOON) Open a Binance account. Since SafeMoon is a new and controversial cryptocurrency token, popular exchanges like Coinbase and Gemini dont support the asset on their.

https://www.bodyinmotion.co.nz/wp-content/uploads/2020/08/BIMOfficeWorkSetUp25of48-min-1536x1024. jpg|||Vocational Rehabilitation - Body in Motion|||1536 x 1024

True story. Lets go back to late 2017, and I was looking for a hobby. I opened up a Coinbase account, and then the rabbit hole opened up, lol. I started mining Ethereum, and well fast forward to April 15, 2021 when this thread began, and Coinbase did a direct listing with Nasdaq under symbol COIN. I became a shareholder on that first day .

https://blog.thetrader.top/wp-content/uploads/2020/09/3-Generous-charts-TOS.jpg|||Thinkorswim platform for intraday trading | THINKORSWIM FREE|||2530 x 1410

How to BUY SAFEMOON (Very Easy) Everything YOU NEED To Know .

https://www.pct.edu/sites/default/files/styles/medium\_4\_3/public/2021-02/vendor\_office\_of\_vocational\_rehab ilitation\_image\_0.png?itok=GtCBQ4u7|||Virtual Vendor Space | Pennsylvania College of Technology|||1024 x 768

Figure 2 Coinbase Pro trading interface GDAX support to end June 29, 2018 Dear GDAX Customer: On Friday June 29, we say goodbye to GDAX and hello to Coinbase Pro. To take full advantage of this upgrade, we recommend you start using pro.coinbase.com now. Coinbase Pro is a new interface built on top of the

tradingview simulated trading coinbase stock reddit office of vocationa

existing GDAX trading engine.

https://tradeproacademy.com/newsitedevelopment/wp-content/uploads/2019/05/Screen-Shot-2019-05-08-at-3. 36.04-AM.png|||TradingView: The Best Charting Platform in the Industry?|||1437 x 787

The Pennsylvania Office of Vocational Rehabilitation, or OVR, provides vocational rehabilitation services to help persons with disabilities prepare for, obtain, or maintain employment. OVR provides services to eligible individuals with disabilities, both directly and through a network of approved vendors.

The leading way to buy SafeMoon is through PancakeSwap. PancakeSwap was launched last fall and serves as an automated market maker. It  $&\#39$ ; a decentralized finance (DeFi) application that allows a.

Automated Technical Analysis - Powerful Trading Software

https://pbs.twimg.com/media/DEyHbXPXsAcec7G.jpg|||PA Office of Vocational Rehabilitation on Twitter: " Made ... |||1200 x 900

office of vocational rehabilitation (ovr) OVR WIOA Title IV Vocational Rehabilitation: This program helps persons with disabilities prepare for, obtain, and/or maintain employment.

For the casual crypto fan, Binance.US offers a simple, form-based platform (under the Buy Cryptocurrency tab) designed for transactions under \$10,000 that lets you pretty intuitively buy, sell and.

https://chatter.ampfutures.com/hs-fs/hubfs/ptmc webinar

splash.png?width=1025&height=693&name=ptmc webinar splash.png|||Reminder: Todays Webinar: The PTMC Platform Monday 3-20 ...|||1226 x 830

https://lookaside.fbsbx.com/lookaside/crawler/media/?media\_id=288366818506586&get\_thumbnail=1||| Pennsylvania Office of Vocational Rehabilitation - HGAC ...|||1920 x 1080

https://i.pinimg.com/originals/72/7d/2d/727d2d2040f6e12ea2aa214f83e79526.jpg|||IQ Option Review - Is Trading On IQ Option Legit In 2021 ...|||1920 x 1176

https://lookaside.fbsbx.com/lookaside/crawler/media/?media\_id=1760429050930014|||Pennsylvania Office of Vocational Rehabilitation staff and ...|||1426 x 1069

Pine Color Magic and Chart Theme Simulator. This is my " Pine Color Magic and Chart Theme Simulator & quot; display using Pine Script version 4.0. The purpose of this colorcator is to show colors that are most suitable in my opinion for developing Pine scripts not using Pine' s built-in colors. I would not qualify Pine built-in colors as visually .

Paper Trading main functionality Paper trading, also known as simulated trading, lets you trade with fake money and practice buying and selling securities. Everything is essentially the same as if you were trading with real money, except you can practice your hand at trading without any of the risk.

https://www.optioninvest.net/wp-content/uploads/2019/08/How-Cryptocurrency-Exchange-Works-Option-Inv est.jpg|||Best Cryptocurrency Trading Broker And Exchange Platform ...|||1920 x 1204

Office of Vocational Rehabilitation (OVR) PACareerLink .

Videos for Tradingview+simulated+trading

How to Buy SafeMoon (SFM) SafeMoon 2.0 in 2022 Benzinga .

https://lookaside.fbsbx.com/lookaside/crawler/media/?media\_id=386987894802740|||PDI Graduates pictured left to right:... - Pennsylvania ...|||2048 x 1536

https://www.vistaautismservices.org/wp-content/uploads/2021/04/PA-Able-2048x1273.png|||About Vista Autism Services|||2048 x 1273

What are the Coinbase Pro default charts. When you first login to Coinbase Pro you will see two charts in the centre of your screen as seen in the screenshot above. The top chart shows the price of your chosen cryptocurrency over time and is called the Price Chart . Whilst the second chart shows the current orders for that cryptocurrency.

https://www.theblockchainnew.com/wp-content/uploads/coinbase-new-listing.jpg|||Coinbase Listing | Blockchain New|||1400 x 933

15 Best Cryptocurrency Trading Platforms in 2021

https://www.comop.org/wp-content/uploads/2020/03/school-to-work-NM-01-1400x1050.jpg|||Choices 2020

## tradingview simulated trading coinbase stock reddit office of vocationa

Spring | Community Options, Inc.|||1400 x 1050

eToro: Best for Crypto exchanges; Binance.US: Best for Crypto exchanges; Kraken: Best for Crypto exchanges; Robinhood Crypto: Best for Online brokers; TradeStation Crypto: Best for Online brokers

https://brokerchooser.com/uploads/images/broker-reviews/xtb-review/xtb-review-web-trading-platform-1.png| ||Best forex brokers in 2019 - Fee comparison included|||1920 x 965

https://i.pinimg.com/originals/1b/c6/29/1bc6294cbec0c7f1b71e2459197dbed9.jpg||Paper Trading App Zerodha|||1334 x 1334

https://www.cryptonewsz.com/wp-content/uploads/2019/03/gold-money-coins-e1491360303604.jpg|||Goldmo ney Leaves Crypto and Hence Putting Digital Gold ...|||1320 x 881

https://www.luzernecounty.org/ImageRepository/Document?documentId=17835|||Picture and Video Gallery | Luzerne County, PA|||4323 x 3284

Custom settings and configuration for TOS indicators .

The Pennsylvania Office of Vocational Rehabilitation, or OVR, provides vocational rehabilitation services to help persons with disabilities prepare for, obtain, or maintain employment. OVR provides services to eligible individuals with disabilities, both directly and through a network of approved vendors.

Binance Best Crypto Exchange for Day Trading Digital Currencies. Robinhood Best Crypto .

Simulator Indicators and Signals TradingView

How to simulate and practice trading with Tradingview (free tools) . Once the tradingview chart is open, you can press the F7 Key to Buy and you can press the F8 Key to sell.

How many of you are buying Coinbase stock on 4/14? - reddit

Numerical settings are changed by using the  $+$  or  $-$  buttons to the left of the values, or clicking on the number in the field and typing in a new value. Plots and Globals In the plots section, there may be multiple tabs to choose from. Each tab may have settings that can be adjusted like line weight, line style, and color values.

How to Buy SafeMoon Cryptocurrency US News

Coinbase pro full screen : CoinBase

ThinkorSwim Save Entire Chart Settings - useThinkScript

TOS has a setting to open charts and settings the way they were when you last used TOS, but it is not guaranteed to always be that way. For example, perhaps you like to start trading with the exact same setup each morning, but during the day you change certain settings, symbols, etc.

https://www.westfaywib.org/wp-content/uploads/2019/12/Careerlink-logo.png||JOB SEEKERS

Westmoreland Fayette Workforce Investment Board|||4592 x 1648

5 Ways You Can Buy the SafeMoon Crypto - MSN

The Pennsylvania Office of Vocational Rehabilitation (OVR) is announcing the reopening of the Order of Selection (OOS) for Pennsylvanians who are Most Significantly Disabled (MSD), effective July 1, 2021. Due to this reopening, the waiting list will be discontinued for MSD applicants.

Coinbase Stonk price predictions : CoinBase - reddit

Coinbase Stock News - reddit

TradingView Track All Markets

*(end of excerpt)*